## PDF PORT

## https://www.100test.com/kao\_ti2020/137/2021\_2022\_\_E7\_BD\_91\_ E7\_AE\_A1\_E5\_B8\_B8\_E7\_c98\_137200.htm

, which is a strong structure of  $\mathbb{R}$  in the structure of  $\mathbb{R}$  is a structure of  $\mathbb{R}$  in the structure of  $\mathbb{R}$ 

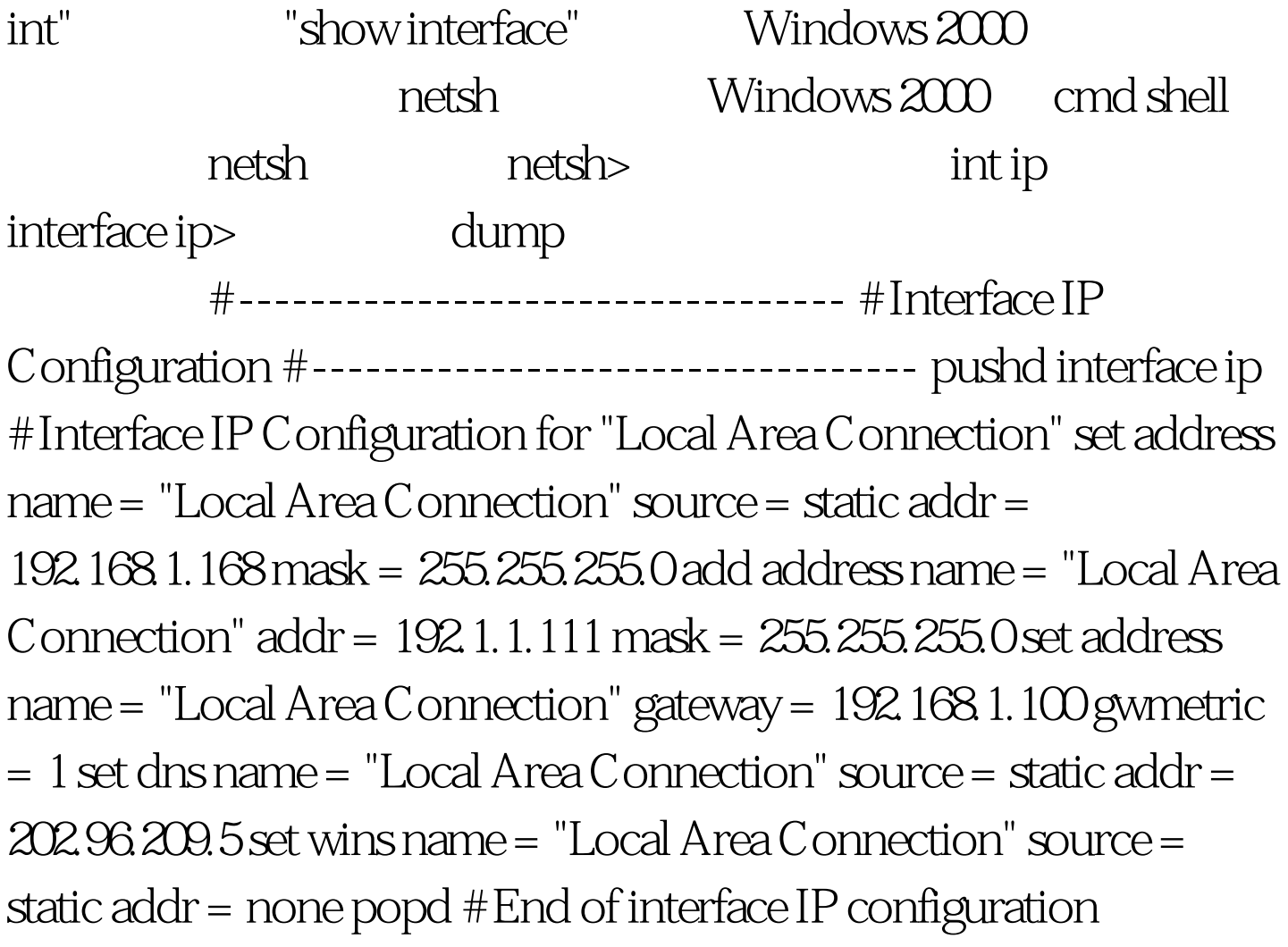

"netsh interface ip add address "Local Area Connection" 10.0.0.2 255.00.0" IP

的哦! 在提示符下,输入 ? 就可以找到答案了。方便不方便

Windows

ipconfig /all ipconfig /renew

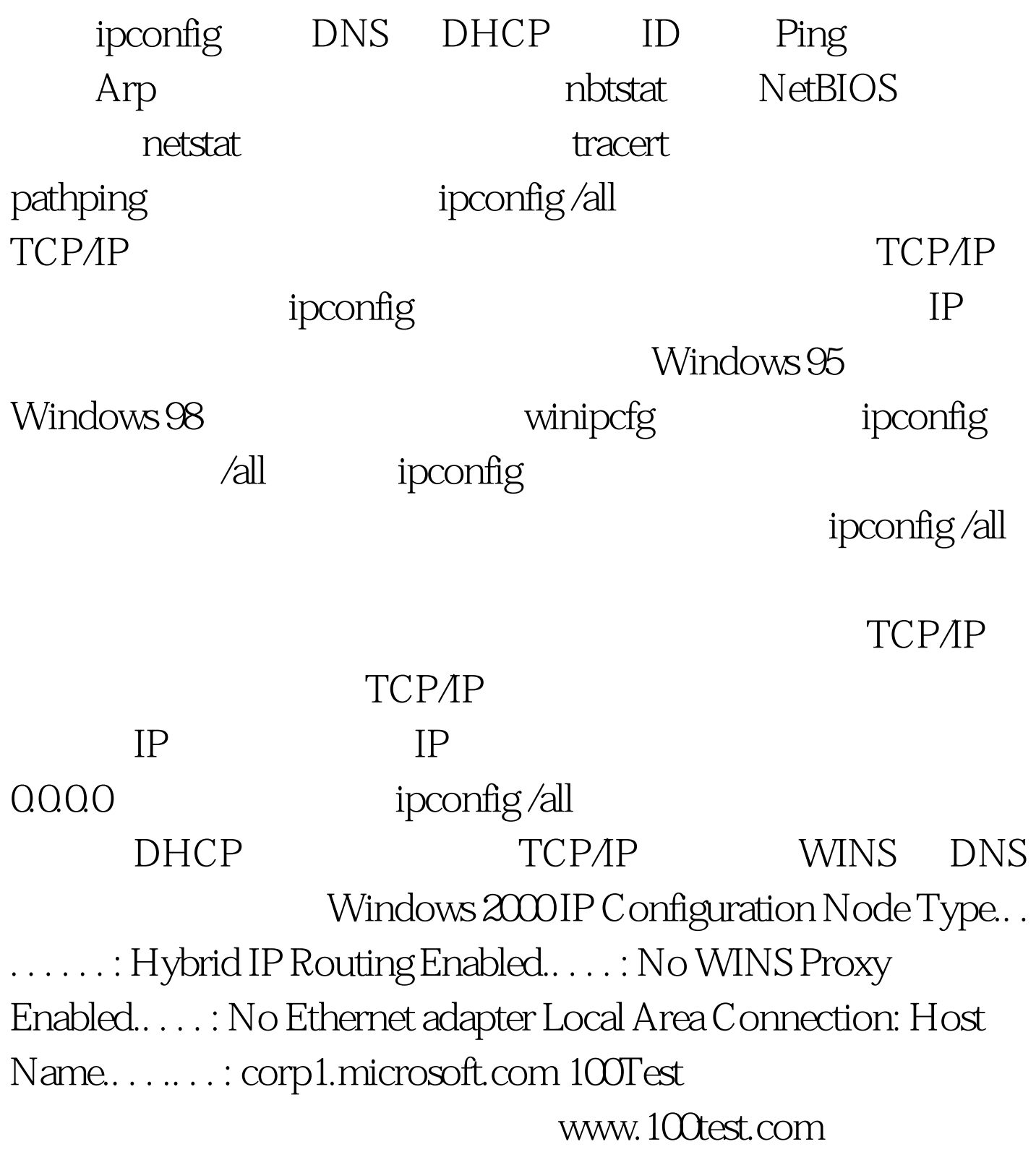